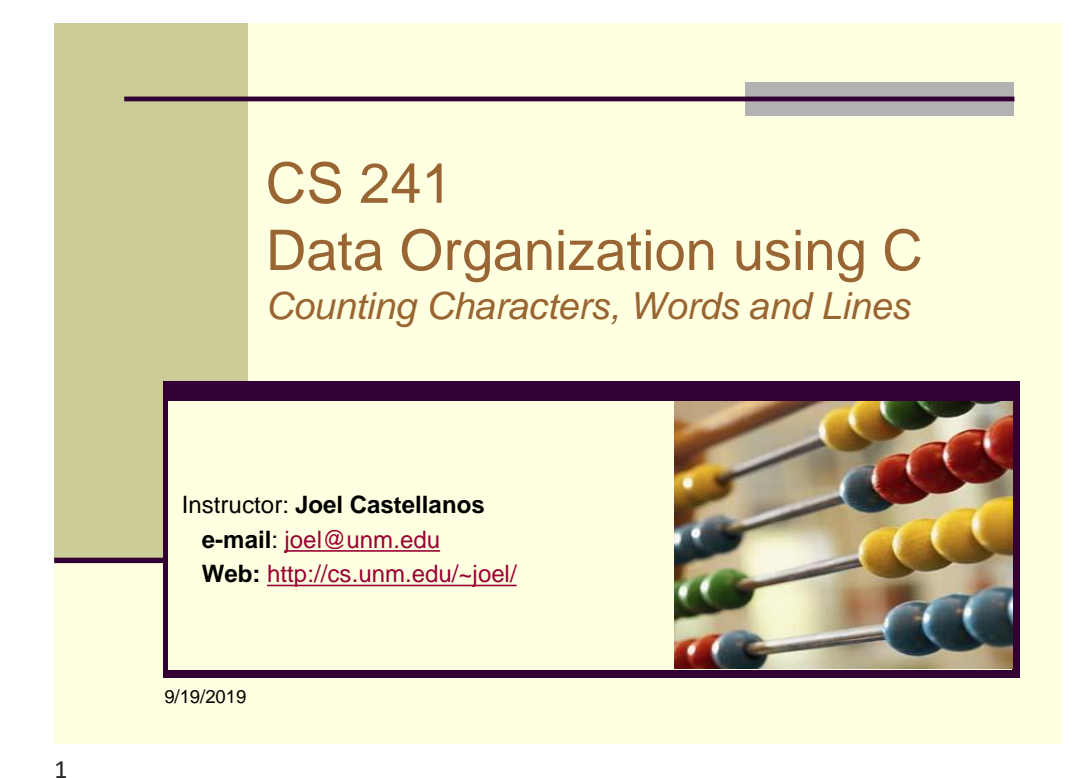

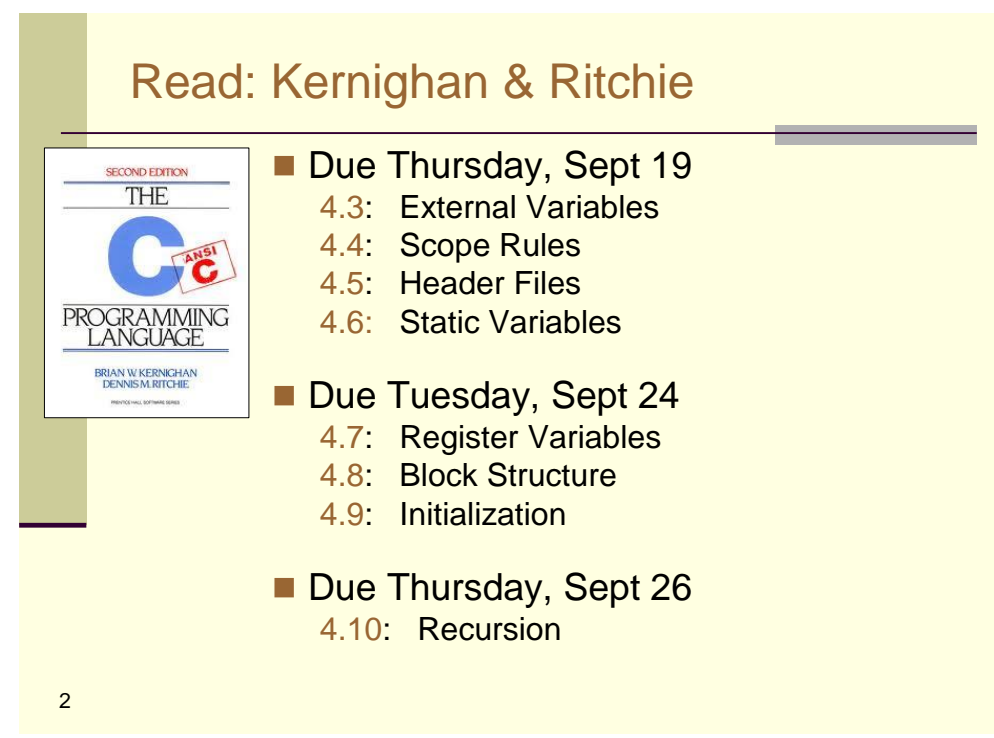

## Count Lines of Input

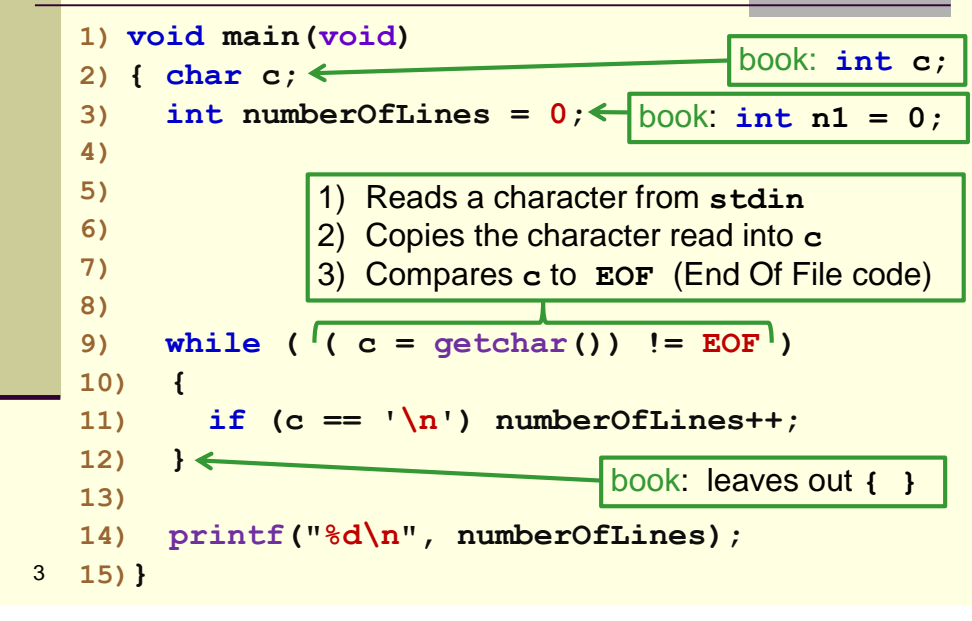

3

## 4 Count Lines of Input **1) void main(void) 2) { 3) int numberOfLines = 0; 4) char c = getchar(); 5) 6) while ( c != EOF ) 7) { 8) if (c == '\n') numberOfLines++; 9) c = getchar(); 10) } 11) printf("%d\n", numberOfLines); 12)}** Compile: **gcc inputLineCounter.c** Run with input: **a.out < inputLineCounter.c** Output: **12** Why is **getchar()** called on two different lines of code?

## Count Characters, Lines and Words: 1.5.4

```
5
20) }
1) #include <stdio.h>
2) #define IN 1 /* inside a word */
3) #define OUT 0 /* outside a word */
4) void main(void)
5) { int c, n1, nw, nc, state;
6) state = OUT;
7) nl = nw = nc = 0;8) while (( c = getchar()) != EOF) {
9) ++nc;
10) if (c == '\n')
11) ++n1;
12) if (c == ' ' || c == ' \n' || c == ' \n' || c == ' \nt)13) state = OUT;
14) else if (state == OUT) {
15) state = IN;
16) ++nw;
17) }
18) }
19) printf("%d %d %d\n", n1, nw, nc);
                                                 Coding style used 
                                                 in textbook:
                                                 a) Variable names 
                                                   too short.
                                                 b) Multiple actions 
                                                   in one line.
                                                 c) Leaves out { } 
                                                   when body of 
                                                   block is only one 
                                                   statement.
                                                 d) Terse output.
                                                 e) { at end of line. 
                                                 f) Indent of 5 
                                                   spaces.
```
5

```
Count Characters, Lines and Words: 1 of 4
1) #include <stdio.h>
2)
3) #define FALSE 0
4) #define TRUE 1
5)
6) void main(void)
7) {
8) //Body of function shown on next slides.
9) }
```
Count Characters, Lines and Words: 2 of 4

```
7
  1) void main(void)
  2) { 
  3) int charCount = 0; 
  4) int lineCount = 1; //Empty files has 1 line. 
  5) int wordCount = 0; 
  6) int insideWord = FALSE;
  7) char c = getchar();
  8)
  9) while (c != EOF)
  10) { //Body of loop on next slide
  11) }
  12)}
```
7

```
8
  Count Characters, Lines and Words: 3 of 4
  1) if (charCount == 0)
  2) { printf("%d)", lineCount);
  3) }
  4)
  5) if (c == 'n')6) { 
  7) printf("[%d,%d]\n", charCount, wordCount);
  8) charCount = 0;
  9) wordCount = 0;
  10) insideWord = FALSE;
  11) lineCount++;
  12)}
  13)else
  14)
```
Count Characters, Lines and Words: 4 of 4

```
9
  1) else //Char just read is not '\n'
  2) {
  3) charCount++;
  4) printf("%c", c);
  5) if (c == ' ' | c == ' \n' ] \nc == ' \n' ] \nc == ' \n' ]6) { insideWord = FALSE;
  7) }
  8) else if (insideWord == FALSE)
  9) { insideWord = TRUE;
  10) wordCount++;
  11) }
  12) }
  13) c = getchar();
  14)} //end while (c != EOF)
```
9

```
10
   Count Characters, Lines and Words
   1) void main(void)
   2) { //set up variables.
   3) while (c != EOF)
   4) { c = getchar();
   5) charCount++;
   6) if (c == '\n') lineCount++;
   7) if (c == ' ' || c == ' \n' || c == ' \n' || c == ' \nt8) { insideWord = FALSE;
   9) }
   10) else if (insideWord == FALSE)
   11) { insideWord = TRUE;
   12) wordCount++;
   13) }
   14) }
   15) //output
   16)}
                           Why does this not work?
```